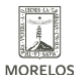

# [INEEA Y SERVICIOS DE SALUD APERTURAN UN CÍRCULO DE ESTUDIO](https://ineea.morelos.gob.mx/noticias/ineea-y-servicios-de-salud-aperturan-un-circulo-de-estudio) **[1]**

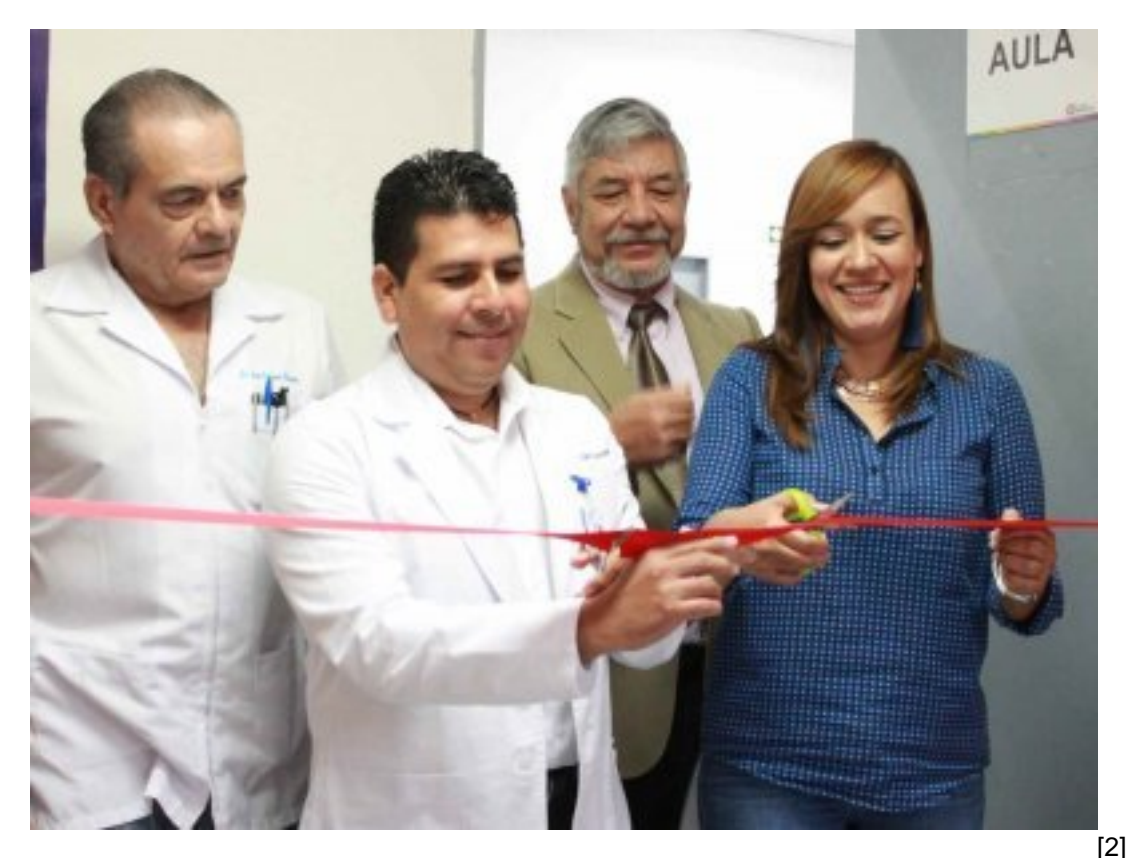

Autoridades de los Servicios de Salud de Morelos e INEEA se reunieron el auditorio de la Unidad de Especialidades Médicas, UNEME Cuernavaca, para iniciar los trabajos de la primera generación de educandos e inaugurar el círculo de estudio INEEA - UNEME para la atención educativa de los usuarios de los servicios médicos de #Cuernavaca.

Por parte del INEEA Morelosy en representación de la directora general Grethel Streber asistió la Coordinadora Técnico Pedagógica, Karina Fuentes, acompañada de la Delegada Regional 01, Rosa Isela Pacheco; por parte de la Secretaría de Salud encabezó el evento el Director de Atención Médica, José Carmen Cabrera y el titular de la #UNEME, Jorge Eduardo Rodríguez.

En su participación la representante del INEEA Morelos, Karina Fuentes, agradeció a las autoridades de salud el interés y las facilidades para instalar la unidad operativa para beneficio de la población que acude a recibir servicios médicos en la unidad; por su parte el representante de la Secretaría de Salud celebró que la unidad cuente con un espacio educativo para beneficiar a los usuarios y sus familiares que podrán iniciar o retomar de manera gratuita sus estudios básicos, además felicitó a las 14 usuarias que conforman la primera generación de educandos INEEA-UNEME.

Después autoridades y educandos se trasladaron a las instalaciones del nuevo círculo de estudio para realizar el tradicional corte de listón que marco la apertura oficial de la unidad educativa #INEEA-#UNEME.

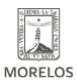

# **INEEA Y SERVICIOS DE SALUD APERTURAN UN CÍRCULO DE ESTUDIO**

Published on Instituto Estatal de Educación para Adultos | Morelos | (https://ineea.morelos.gob.mx)

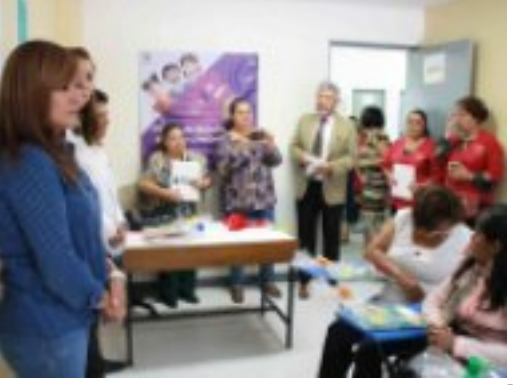

[3]

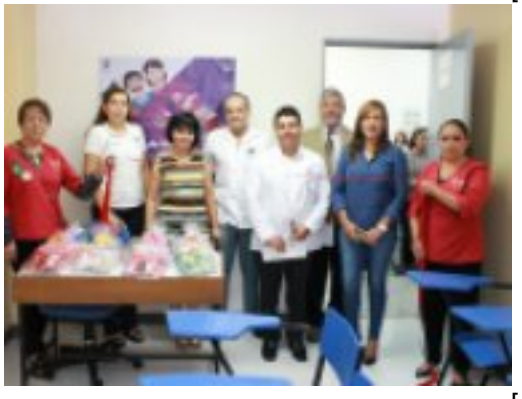

[4]

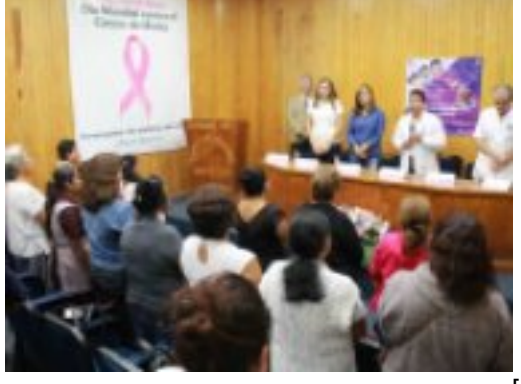

-<br>[5]

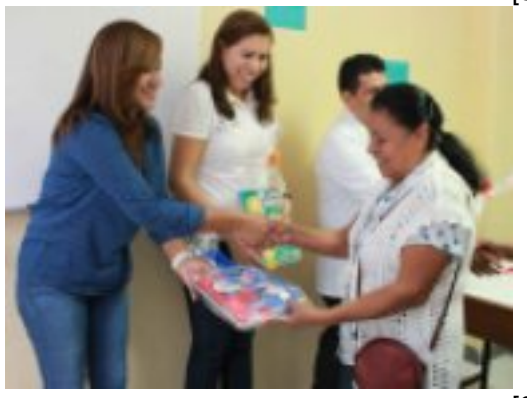

[6]

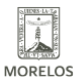

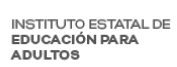

### **INEEA Y SERVICIOS DE SALUD APERTURAN UN CÍRCULO DE ESTUDIO**

Published on Instituto Estatal de Educación para Adultos | Morelos | (https://ineea.morelos.gob.mx)

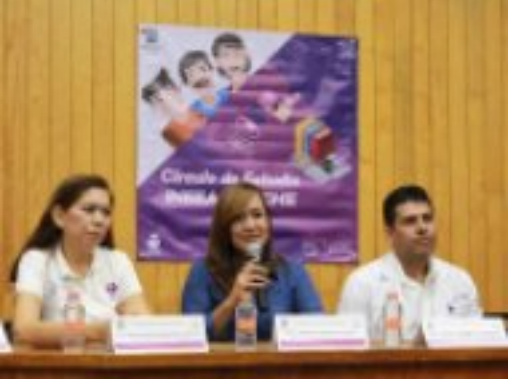

[7]

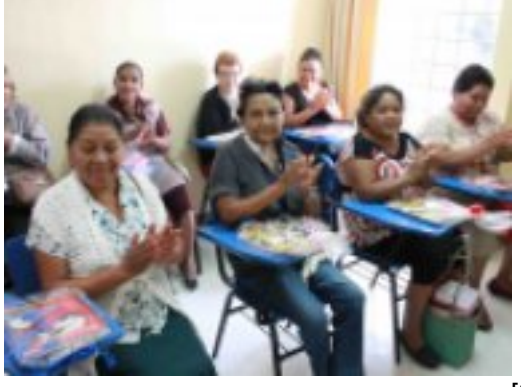

[8]

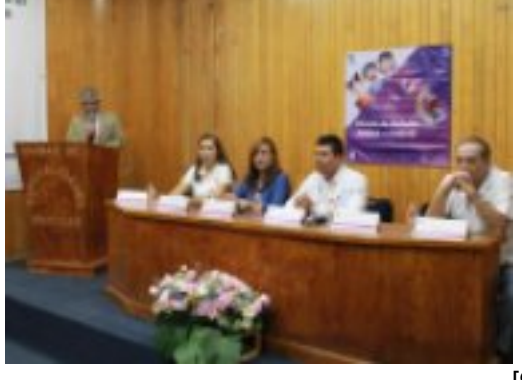

-<br>[9]

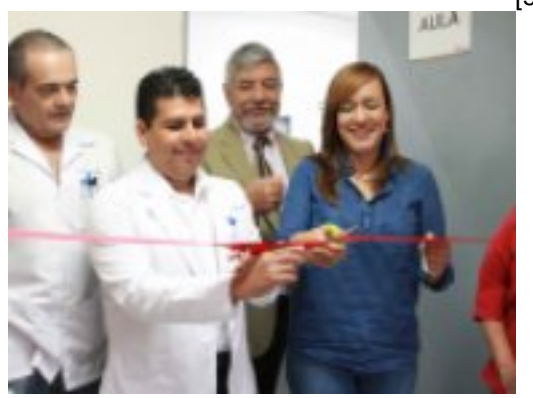

-<br>[10]

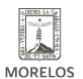

**INSTITUTO ESTATAL DE EDUCACIÓN PARA** ADULTOS

# **INEEA Y SERVICIOS DE SALUD APERTURAN UN CÍRCULO DE ESTUDIO**

Published on Instituto Estatal de Educación para Adultos | Morelos | (https://ineea.morelos.gob.mx)

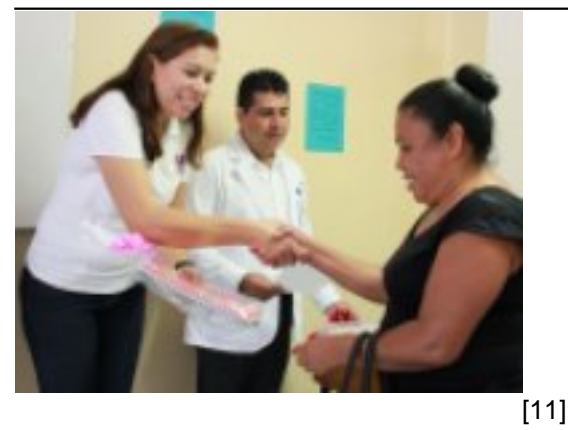

**URL de origen:** https://ineea.morelos.gob.mx/node/254

#### **Enlaces**

[1] https://ineea.morelos.gob.mx/noticias/ineea-y-servicios-de-salud-aperturan-un-circulo-de-estudio [2] https://ineea.morelos.gob.mx/sites/ineea.morelos.gob.mx/files/noticias/principal/uneme\_9.jpg [3] https://ineea.morelos.gob.mx/sites/ineea.morelos.gob.mx/files/noticias/galeria\_fotografica/uneme\_1.jpg [4] https://ineea.morelos.gob.mx/sites/ineea.morelos.gob.mx/files/noticias/galeria\_fotografica/uneme\_2.jpg [5] https://ineea.morelos.gob.mx/sites/ineea.morelos.gob.mx/files/noticias/galeria\_fotografica/uneme\_3.jpg [6] https://ineea.morelos.gob.mx/sites/ineea.morelos.gob.mx/files/noticias/galeria\_fotografica/uneme\_4.jpg [7] https://ineea.morelos.gob.mx/sites/ineea.morelos.gob.mx/files/noticias/galeria\_fotografica/uneme\_5.jpg [8] https://ineea.morelos.gob.mx/sites/ineea.morelos.gob.mx/files/noticias/galeria\_fotografica/uneme\_7.jpg [9] https://ineea.morelos.gob.mx/sites/ineea.morelos.gob.mx/files/noticias/galeria\_fotografica/uneme\_8.jpg [10] https://ineea.morelos.gob.mx/sites/ineea.morelos.gob.mx/files/noticias/galeria\_fotografica/uneme\_9.jpg [11] https://ineea.morelos.gob.mx/sites/ineea.morelos.gob.mx/files/noticias/galeria\_fotografica/uneme\_10.jpg